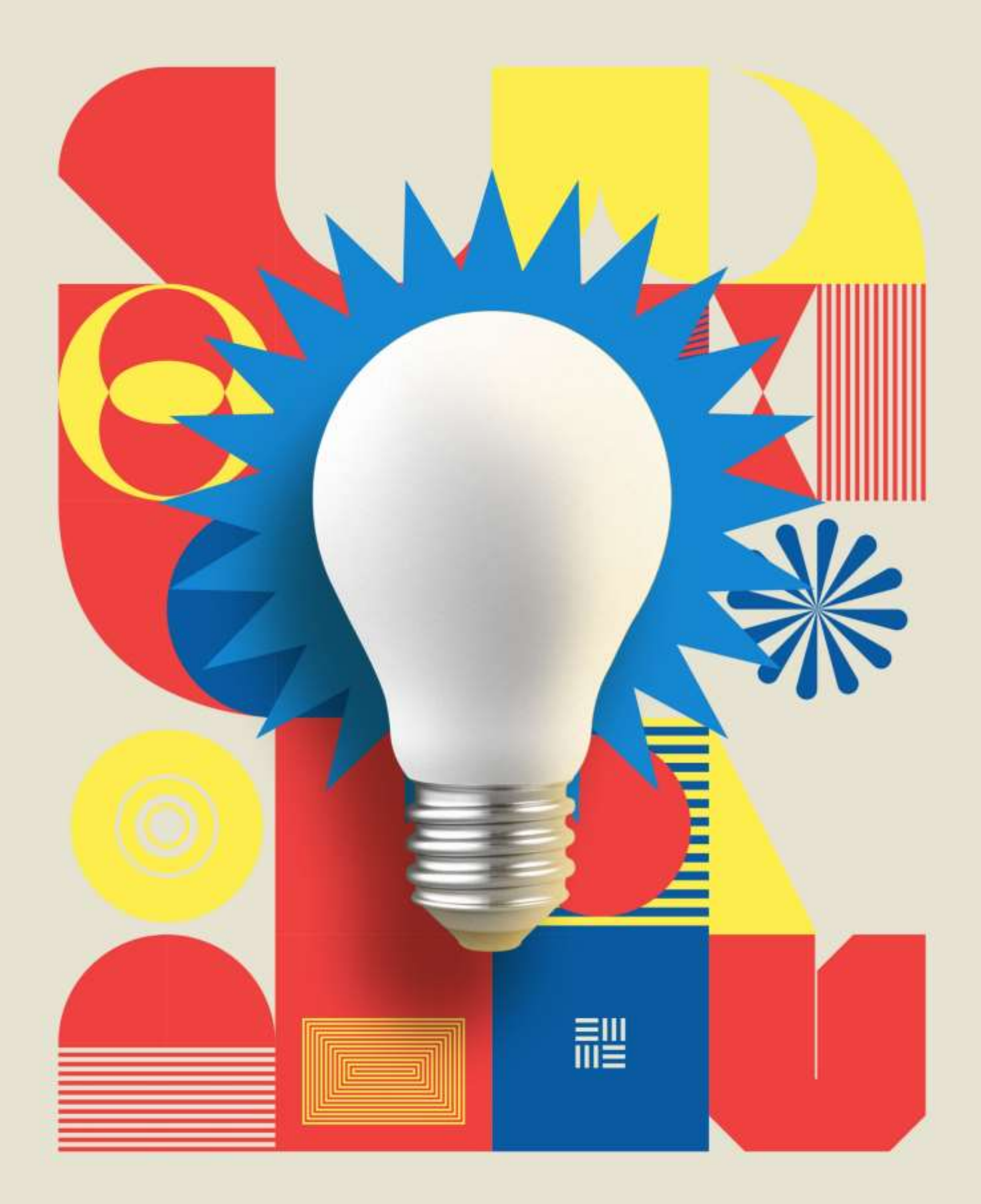

# **MANUAL DE<br>TRABALHOS<br>ACADÊMICOS**

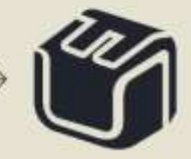

CORPO DIRIGENTE DA UNEF

PRESIDENTE Jodilton Oliveira Souza

### VICE-PRESIDENTE

Mariana Santana Oliveira Souza

## DIRETOR ACADÊMICO

Getúlio Freitas Bomfim

## DIRETORA ADMINISTRATIVA

Maria de La Salette Santana Souza

Feira de Santana – Bahia 2021 - 2024

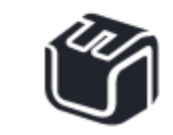

讍

M294 Manual de trabalhos acadêmicos: volume 1. / Organizado por Daniela Reis; Deivisson Lopes Pimentel. UNEF. – Feira de Santana, 2021. 39f; il.

j

**ISBN** 

1. Trabalhos técnico-científico - padronização 2. Normalização científica. 3. Normalização. 4. Trabalhos acadêmicos - padronização. I. Pimentel, Deivisson Lopes II.<br>Unidade de Ensino Superior de Feira de Santana - UNEF. III. Título.

CDU: 001.811

Ficha Catalográfica Elaborada por: Deivisson Lopes Pimentel Bibliotecário CRB 5/1562

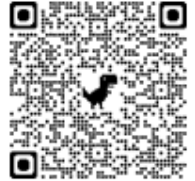

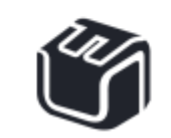

詍

### LISTA DE ILUSTRAÇÕES

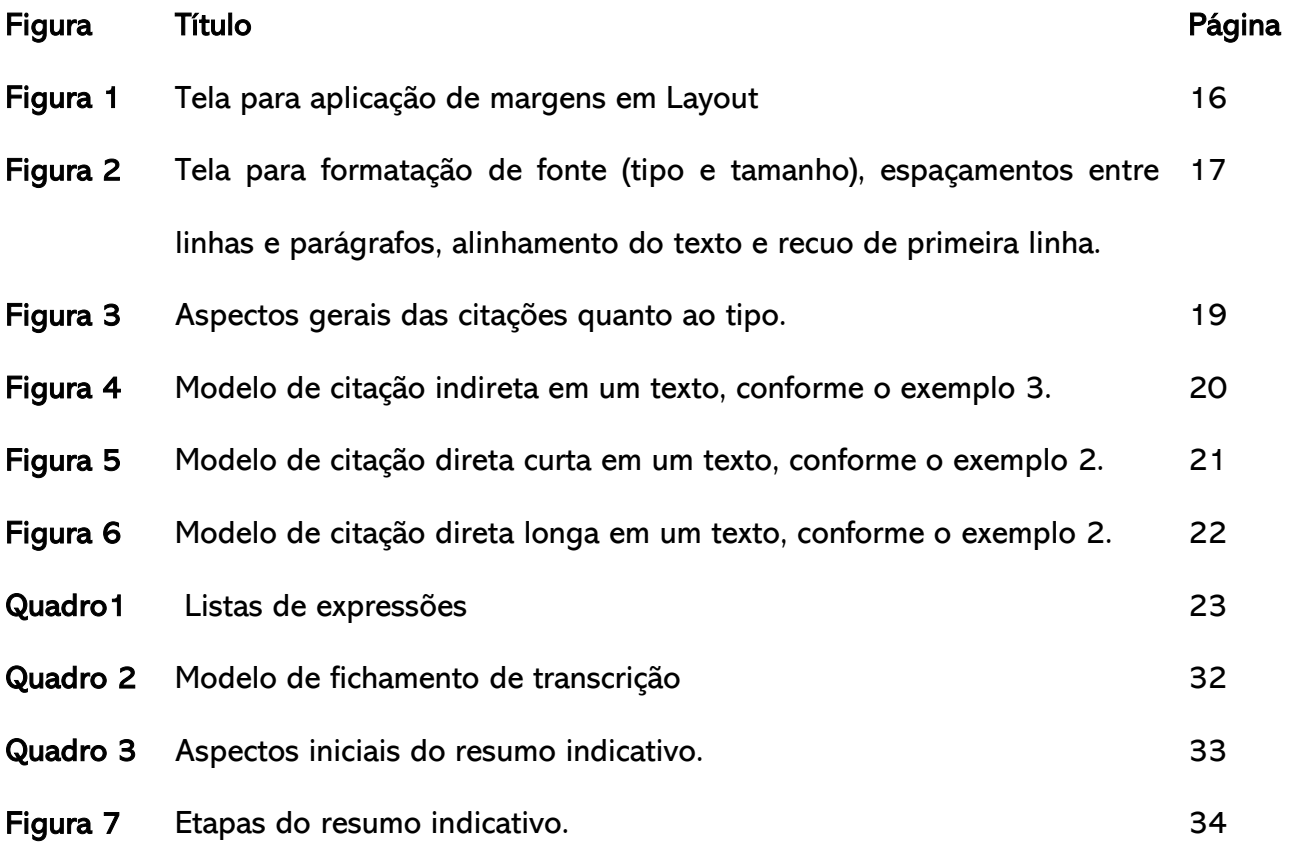

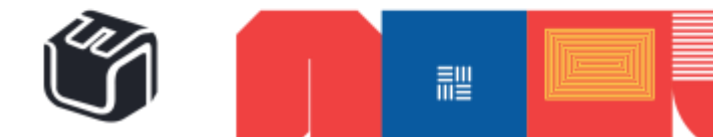

#### LISTA DE ABREVIATURAS E SIGLAS

- ABNT Associação Brasileira de Normas Técnicas
- IES Instituições de Ensino Superior
- NBR Norma brasileira
- TCC Trabalho de Conclusão de Curso

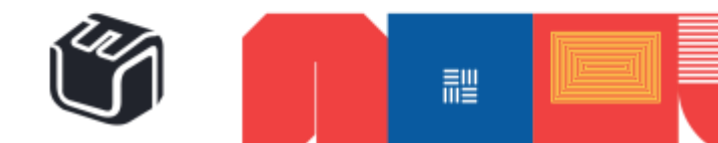

### SUMÁRIO

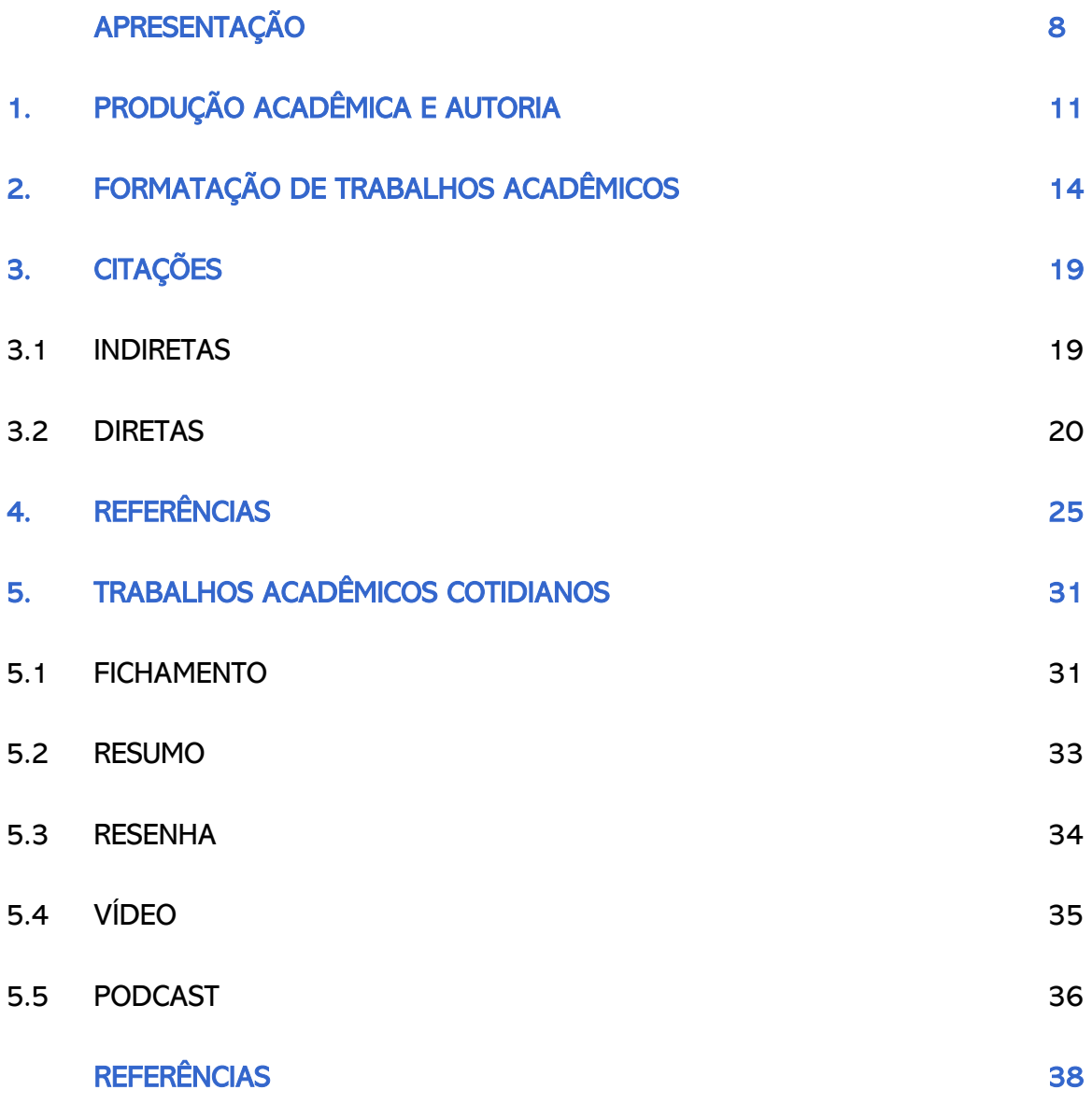

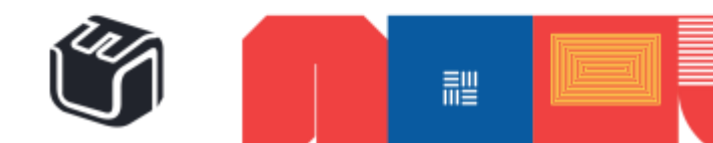

# APRESENTAÇÃO

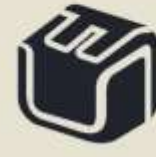

 $\rightarrow$ 

 $rac{2}{2}$ 

IE

#### **APRESENTAÇÃO**

Escrever, seguramente, não é tarefa simples. Para alguns um pouco menos complexa que para outros, mas para todos, um desafio. Considerando os gêneros e portadores textuais, quando se pensa no espaço de formação acadêmica, há que se levar em conta que existem padrões nacionalmente estabelecidos, que ao contrário do que muitos pensam, não servem para tornar a vida universitária mais difícil, mas sim para uniformizar e facilitar processos centrados na democratização da produção do conhecimento, neste caso, o científico.

Já se imaginou tendo que produzir um fichamento, resumo, resenha, relatório, *paper*, vídeo ou podcast e não fazer ideia de por onde começar? Agora pense que está diante de um editor de texto e não saber que fonte deve ser aplicada, que tamanho ou espaçamento atribuir ou que recuos inserir? Como se não bastassem essas perguntas, cogite a possibilidade de construir um texto inserindo citações e ao final dele, preenchendo as referências. Sabe como fazer isso tudo ou parte disso?

Assim, para auxiliar na padronização e uniformidade na apresentação dos trabalhos técnico-científicos produzidos aqui, foi elaborado o Manual de Trabalhos Acadêmicos, organizado em dois volumes. Dentre outras finalidades, os volumes objetivam fornecer aos acadêmicos da graduação, pós-graduação e profissionais de áreas correlatas, normatização apropriada para que sejam produzidos trabalhos qualificados.

Utilizou-se como parametrização, as recomendações da Associação Brasileira de Normas Técnicas (ABNT), bem como, diferentes fontes de informação já existentes. Espera-se que os dois volumes do Manual consigam atingir seus objetivos, divulgando as normas técnicas, facilitando e orientando os acadêmicos dessa Instituição de Ensino Superior (IES) quanto à elaboração dos textos técnico-científicos, organizando e padronizando a apresentação dos resultados de seus trabalhos.

Para começar, neste volume você terá acesso a informações sobre a preservação e reconhecimento de autoria, após isso, verá as normas técnicas para formatar, citar e referenciar e, finalmente, verá como fazer alguns dos mais frequentes trabalhos solicitados no meio acadêmico.

As normas consultadas para a construção do volume I do Manual, estão na primeira nota de rodapé<sup>1</sup>. Neste volume, além das informações textualmente descritas, você encontrará exemplos, imagens com links de acesso para aprofundamento e modelos, dentre outros.

Vamos lá?

<sup>1</sup> Formatação de Trabalhos Acadêmicos (NBR 14724:2011); Elaboração de Referências (NBR 6023:2018); Apresentação de Resumos (NBR 6028:2003), Relatório técnico e/ou científico (NBR 10719:2015); Apresentação de Citações em Documentos (NBR 10520:2002).

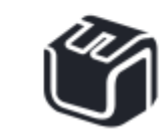

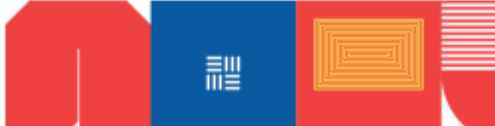

Para rápida identificação, observe que serão usados além de fluxos e outras ilustrações, as quatro figuras identificadas a seguir:

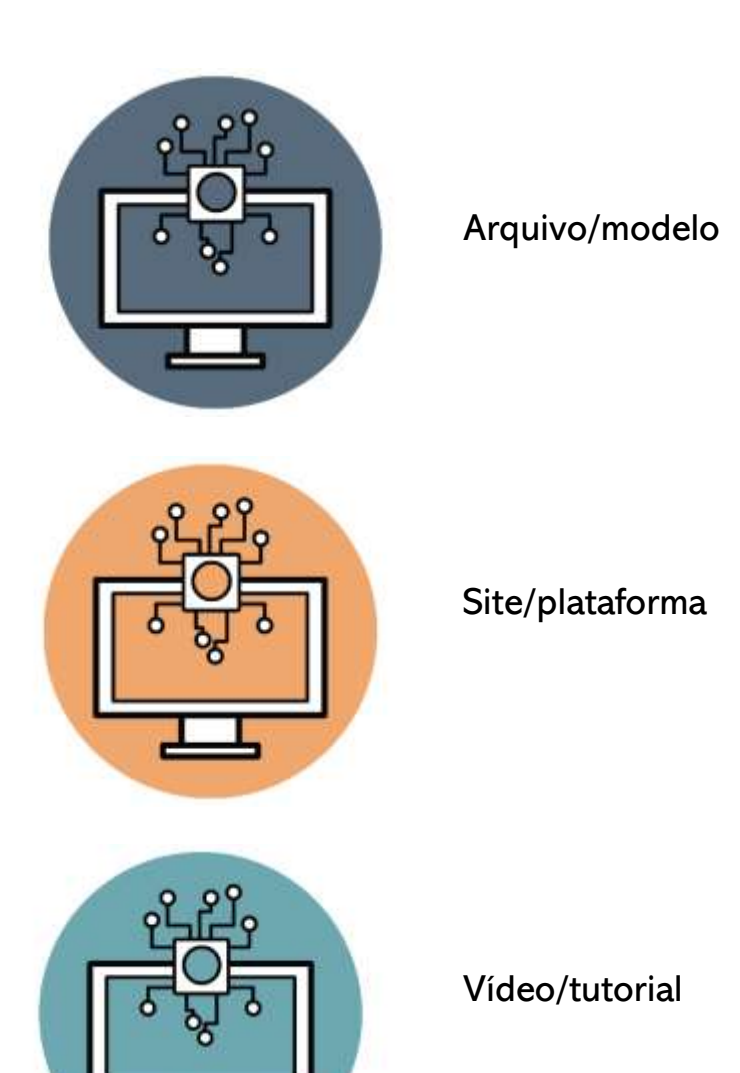

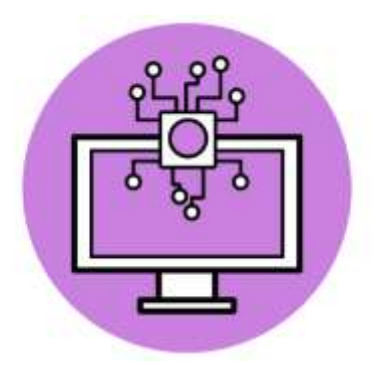

Artigo de periódico/texto adicional

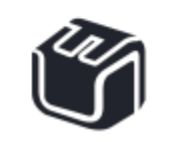

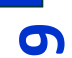

# L .<br>. ľ Ē ٦

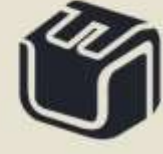

そろ

IL.

#### 1. PRODUÇÃO ACADÊMICA E AUTORIA

Os avanços tecnológicos vivenciados nos últimos tempos, sobretudo neste século, têm permitido a disseminação das informações de forma ágil. O uso das redes e os artefatos digitais, ao tempo em que possibilitam o acesso a publicações científicas nacionais e internacionais com baixo custo (ou nenhum custo) e fácil acesso, permitindo o avanço da ciência e ampliação do conhecimento, permite também a multiplicação de atitudes ilícitas e antiéticas na produção acadêmica, principalmente o plágio. Existem numerosas definições para plágio, Vasconcelos (2007, p. 4), o defini como "apropriação ou imitação da linguagem, ideias ou pensamentos de outro autor e a representação das mesmas como se fossem daquele que as utiliza". Pode ser conceituado também como a violação da propriedade Intelectual que se caracteriza pela imitação total ou parcial de obra literária alheia, ocultando-se o seu autor (GUIMARÃES, 2005).

De todo modo, a apropriação indevida de obras intelectuais, de forma parcial ou em sua totalidade, fere a ética e a legislação brasileira de proteção aos direitos autorais. Esta conduta é considerada intelectualmente inaceitável e pode levar o pesquisador a sanções administrativas, civis e penais.

As punições administrativas diante da instituição de ensino, conforme seu regimento, podem variar de advertências confidenciais a jubilamentos (perda de direito à matrícula em escola ou faculdade devido a excesso de falta às aulas, sucessivas reprovações ou má conduta) (AULETE, 2012). Podem também levar o aluno à reprovação no componente curricular em que o plágio foi notado. Isso, porque existem diversos dispositivos legais que protegem os direitos dos autores. Dentre eles, destacam-se a Constituição Federal do Brasil, o Código Civil, Código Penal e a Lei de Direitos Autorais.

Dessa forma, o acadêmico que comete o plágio (plagiário) poderá responder em diversas esferas do direito, seja por crime de violação dos direitos autorais ou por falsidade ideológica, o que pode acarretar penas de três meses a um ano de detenção ou multa. Esta prática ainda implica na redução da qualidade do aprendizado do aluno. Conforme Romancini (2007) aponta, o plágio na produção textual possui diferentes facetas. Vamos ver quais são elas?

- a. a compra ou furto de um trabalho na íntegra;
- b. a apropriação em determinado texto, de trechos de certa obra, sem citação;
- c. a cópia de texto de um autor, feita sem a indicação de citação integral (aspas ou formatação), o que seria uma "falsa paráfrase", ainda que apresente o nome do autor e data da publicação.

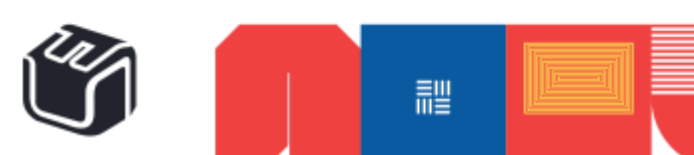

Um dos erros mais comuns ocorre quanto ao uso de citações, assim, lembre-se que devem ser utilizadas citações (menção de uma informação extraída de outra fonte) elaboradas segundo as normas da NBR 10520 (ABNT, 2002), sejam citações diretas, indiretas e citações de citações, parafraseando os autores de referência ou com transcrições, sem deixar de referenciá-las, indicando a autoria e sua procedência. Isto demonstra a valorização da obra consultada e o respeito aos autores e seus conhecimentos. Na seção sobre citações e referências você verá mais sobre isso.

Para saber mais sobre o assunto, que tal ler o artigo de periódico intitulado "Abordagem do plágio nas três melhores universidades de cada um dos cinco continentes e do Brasil" e o vídeo sobre o assunto, linkados a seguir?

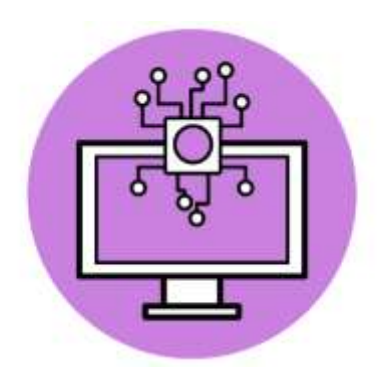

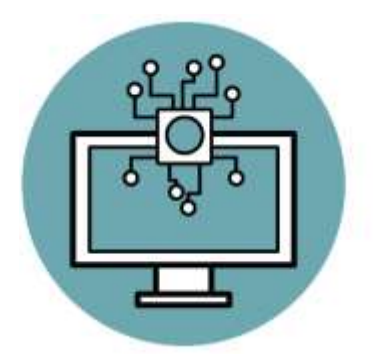

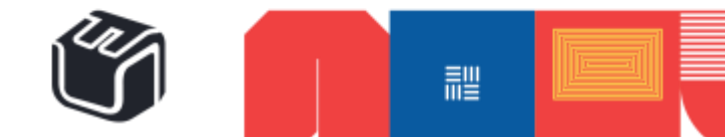

# FORMATAÇÃO<br>DE TRABALHOS<br>ACADÊMICOS

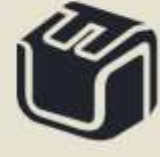

 $\frac{2}{2}$ 

IE

#### 2. FORMATAÇÃO DE TRABALHOS ACADÊMICOS

Quando nos deparamos com a tela do computador em branco, possivelmente, a primeira pergunta que fazemos é: como formatar o trabalho? É preciso destacar que o trabalho acadêmico, de um modo geral, é digitado e, por essa razão, obedece a algumas normas a serem consideradas no momento da construção de qualquer texto.

Observe que os trabalhos científicos possuem os elementos pré-textuais, textuais e póstextuais. Nesse volume do manual serão detalhados os elementos textuais e apenas alguns dos elementos pré-textuais e um dos elementos pós-textuais, a saber: referências.

Dizendo de outro modo, nessa seção serão apresentadas e ilustradas as informações necessárias para a formatação de qualquer trabalho, no que concerne aos elementos textuais. À medida que forem apresentados alguns tipos de trabalhos acadêmicos que demandam a elaboração de algum elemento pré-textual, estes serão apresentados. Já as referências, serão descritas em seção própria.

Para rápida aplicação das normas para formatação de trabalhos acadêmicos, foi consultada a NBR 14724 da ABNT. Verifique a seguir a síntese para consulta:

- **a.** Fonte: Times New Roman ou Arial
- b. Cor da fonte: preta (outras cores em ilustrações)
- c. Tamanho da fonte: 12 (texto em geral, excetuando citações diretas longas, notas de rodapé, paginação e legendas). Essas exceções estão logo abaixo.
- d. Tamanho da fonte aplicada a exceções: citações diretas com mais de 3 linhas, notas de rodapé, paginação e legendas de tabelas e ilustrações - tamanho menor que 12 e uniforme
- e. Modelo de impressão: formato A4 (21 x 29,7 cm), em papel branco ou reciclável.
	- f. Impressão de elementos pré-textuais: em anverso (exceto ficha catalográfica)
	- g. Margens: superior e esquerda 3 cm; inferior e direita 2 cm.
	- h. Espaçamento entre linhas e parágrafos do texto, de um modo geral: 1,5
	- i. Espaçamento de notas de rodapé, referências, legendas das ilustrações e das tabelas, ficha catalográfica e descrição do trabalho em folha de rosto (natureza do trabalho, objetivo, nome da instituição a que é submetida e área de concentração): espaço simples entre linhas.
	- j. Títulos de seções: iniciam na parte superior e são separados do texto que os sucede por dois espaços 1,5 entrelinhas.
	- k. Títulos das subseções: separados do texto que os precede e que os sucede por dois espaços 1,5 entrelinhas.

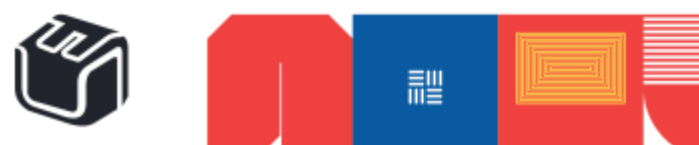

**14**

- $\blacktriangle$ l. Paginação de um modo geral: todas as folhas do trabalho, a partir da folha de rosto, devem ser contadas sequencialmente, mas não numeradas. A numeração é colocada a partir da primeira folha textual, em algarismos arábicos, no anverso na margem superior, à direita da folha, a 2 cm da borda superior, ficando o último algarismo a 2 cm da borda direita; e, no verso na margem superior a esquerda da folha, a 2 cm da borda superior.
	- m. Paginação de trabalho constituído com mais de um volume: mantida uma única sequência de numeração das folhas, do primeiro ao último volume.
	- n. Paginação de apêndice e anexo: as folhas são numeradas de maneira contínua em seguimento ao texto principal.
- o. Uso de Sigla: quando aparece pela primeira vez no texto, a forma completa do nome precede a sigla, colocada entre parênteses. Exemplo: Associação Brasileira de Normas Técnicas (ABNT).
	- p. Uso do itálico: apenas para expressões em outras línguas.
	- q. Uso dos títulos: destacam-se gradativamente os títulos das seções, utilizando os recursos de negrito, itálico ou grifo e redondo, caixa alta ou versal e outro no sumário e de forma idêntica, no texto. Formatação de títulos: o título das seções (primárias, secundárias etc.) deve ser colocado após sua numeração, dele separado por um espaço.

Exemplo:

#### 1. SEÇÃO PRIMÁRIA

- 1.1 SEÇÃO SECUNDÁRIA
- 1.1.1 Seção terciária
- 1.1.1.1 Seção quaternária
- r. Indicativos de seção: o indicativo numérico de uma seção precede seu título, alinhado à esquerda, separado por um espaço de caractere. Não se utilizam ponto, hífen, travessão ou qualquer sinal após o indicativo de seção ou de seu título. O texto inicia em outra linha.
- s. Elementos sem títulos e indicativo numérico: errata, agradecimentos, lista de ilustrações, lista de abreviaturas e siglas, lista de símbolos, resumos, sumário, referências, glossário, apêndice(s), anexo(s) e índice(s). Estes devem ser centralizados.
- t. Numeração Progressiva: para evidenciar a sistematização do conteúdo do trabalho, deve-se adotar a numeração progressiva para as seções do texto. Os títulos das seções primárias, por serem as principais divisões de um texto, devem iniciar em folha distinta.

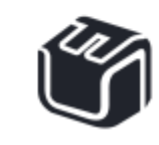

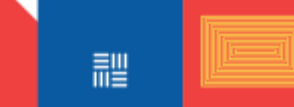

- u. Ilustração: qualquer que seja seu tipo (desenhos, esquemas, fluxogramas, fotografias, gráficos, mapas, organogramas, plantas, quadros, retratos e outros) sua identificação aparece na parte inferior, precedida da palavra designativa, seguida de seu número de ordem de ocorrência no texto, em algarismos arábicos, do respectivo título e/ou legenda explicativa de forma breve e clara, dispensando consulta ao texto, e da fonte. A ilustração deve ser inserida o mais próximo possível do trecho a que se refere, conforme o projeto gráfico.
- v. Tabelas: usualmente apresentam informações tratadas estatisticamente, sendo dispostas de diferentes formas, a depender do seu objetivo.

Para que você atente para as informações a serem mais utilizadas, inserimos um antes da informação. Que tal voltar as letras de "a" a "v" e simular no seu computador? A seguir, serão inseridas as telas para que você siga os caminhos descritos.

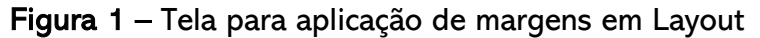

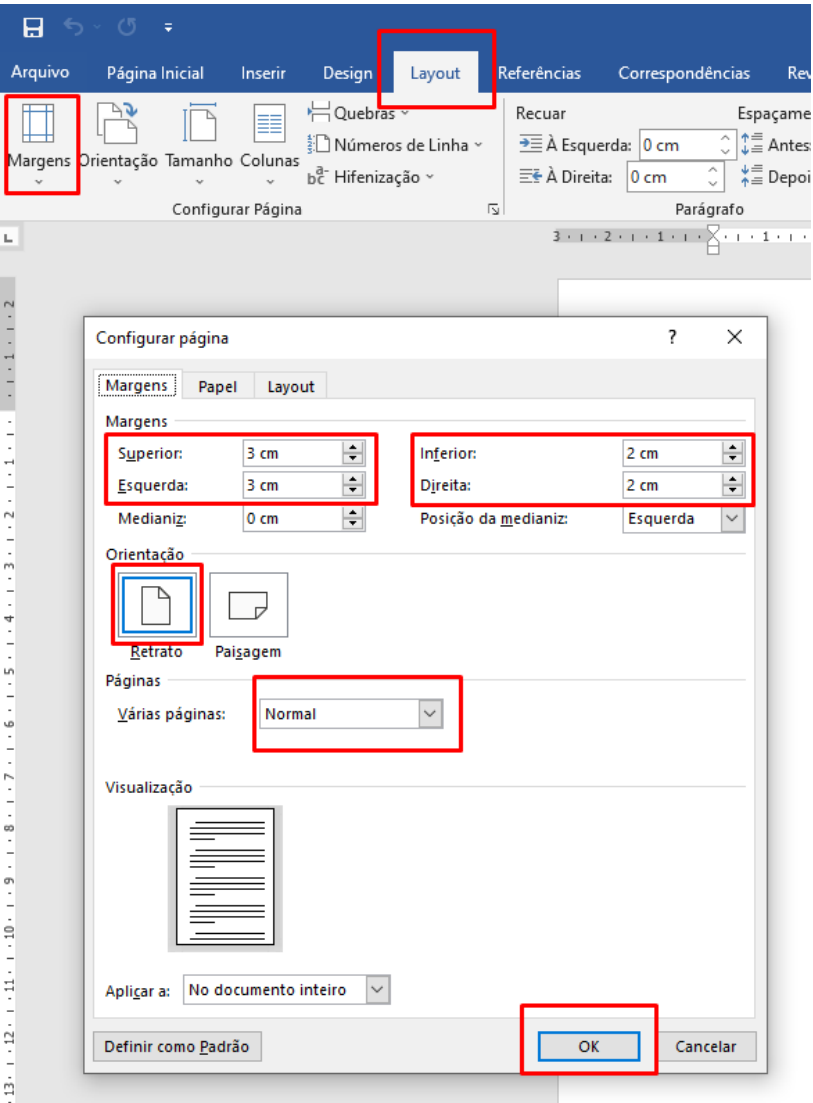

Fonte: Elaboração Institucional

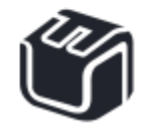

讍

**16**

Lembre-se que na aplicação de margens, logo após isso, se certifique que escolheu a "orientação" retrato e o "tamanho", A4. Na figura anterior, estão ilustradas as informações contidas em "e" e "g".

Figura 2 – Tela para formatação de fonte (tipo e tamanho), espaçamentos entre linhas e parágrafos, alinhamento do texto e recuo de primeira linha.

| 0<br>8                                                                                                    |                                                                                                    |                                                                            |
|----------------------------------------------------------------------------------------------------|----------------------------------------------------------------------------------------------------|----------------------------------------------------------------------------|
| Arquivo<br>Página Inicial                                                                                                    | Design<br>Referências<br>Inserir<br>Layout                                                                                                    | Correspondências<br>Revisão<br><b>Exibir</b>                               |
| ob Recortar<br>ling Copiar<br>Colar<br>Pincel de Formatação<br>Área de Transferência                                              | 12 <sup>°</sup><br>Arial<br>N<br>囤<br>Fonte                                                                                                    | $A^{\sim} A^{\sim}$ Aa $\sim$ $A^{\sim}$<br> 日・昭・阳・  桓 理<br>Parágrafo<br>囥 |
| ш                                                                                                    |                                                                                                    | $3 + i + 2 + i + 1 + i + \sum_{i=1}^{n} i + 1 + i + 2 + i + 3 + i + 4$     |
|                                                                                                    | Parágrafo                                                                                                    | ?<br>$\times$                                                              |
| $\overline{a}$<br>$\overline{\phantom{0}}$<br>N<br>$\overline{\phantom{0}}$<br>m<br>4<br>Lñ<br>w<br>$\overline{\phantom{0}}$<br>N | Recuos e espaçamento<br>Quebras de linha e de página<br>Geral<br>Alinhamento:<br>Justificada<br>Nível do tópico:<br>Corpo de Texto                                                                                                    | Recolhidos por padrão                                                      |
|                                                                                                    | Recuo<br>÷<br>Esquerda:<br>0 <sub>cm</sub><br>÷<br>Direita:<br>0 <sub>cm</sub><br>Espelhar recuos                                                                                                    | <b>Especial:</b><br>Por:<br>$1,25$ cm $\Rightarrow$<br>Primeira linha      |
|                                                                                                    | Espaçamento<br>$\div$<br>Antes:<br>0 pt<br>$\div$<br>0 <sub>pt</sub><br>Depois:<br>Não adicionar espaço entre parágrafos do mesmo estilo                                                                                                    | Espaçamento entre linhas:<br>Em:<br>$\div$<br>1.5 linhas                   |
| 90<br>$\overline{\phantom{0}}$<br>m<br>$\overline{a}$<br>≘<br>$\overline{\phantom{0}}$                                            | Visualização<br>Parágrafo anterior Parágrafo anterior Parágrafo anterior Parágrafo anterior Parágrafo anterior Parágrafo<br>anterior Parágrafo anterior Parágrafo anterior Parágrafo anterior Parágrafo anterior<br>Texto de Exemplo Texto de Exemplo Texto de Exemplo Texto de Exemplo Texto de Exemplo Texto de<br>Exemplo Texto de Exemplo Texto de Exemplo Texto de Exemplo Texto de Exemplo Texto de Exemplo Texto<br>de Exemplo Texto de Exemplo Texto de Exemplo |                                                                            |
| Ħ<br>÷                                                                                                    | Tabulação<br>Definir como Padrão                                                                                                    | ОΚ<br>Cancelar                                                             |

Fonte: Elaboração Institucional

Nessa tela você consegue formatar quase todo o texto. Nela estão ilustradas as descrições das letras "a", "c" e "h". As figuras supracitadas são as mais usadas para formação. Agora, exercite! Essas informações devem ser asseguradas de modo que não precise consultalas. Um modo para aprender mais rápido é ensinando. Então, forme um grupo de estudo e autocorreção dos trabalhos formatados. Para aprender mais, acesse o tutorial linkado a seguir.

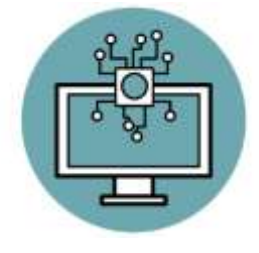

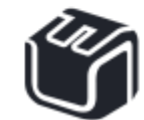

讍

**17**

# **CITAÇÕES**

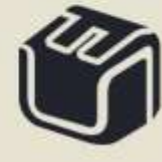

 $rac{2}{2}$ 

**INE** 

Na produção do conhecimento científico, a interlocução com outras pessoas que já escreveram sobre o assunto que nos debruçamos, é essencial, e isso se manifesta no texto por meio da inclusão das citações. Estas, por sua vez, podem ser indiretas ou diretas curtas/longas, como ilustrado a seguir.

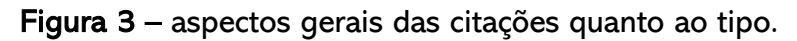

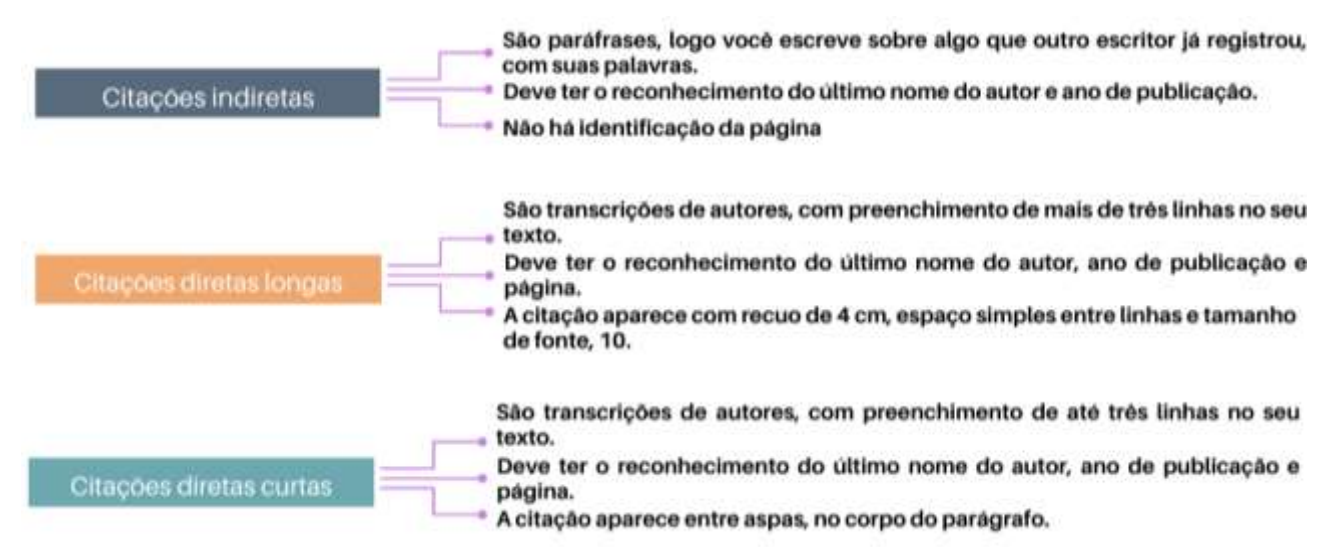

Fonte: Elaboração Institucional

Dizendo de outro modo, a citação é utilizada para endossar informações que são retiradas de uma determinada fonte (escrita ou oral), contribuindo para a credibilidade do trabalho científico e fidelização de informações verídicas provenientes de livros, artigos, entrevistas etc. A norma técnica que fundamenta o que está escrito nessa seção, é a NBR 10520 – 2002. Finalmente, é importante destacar que todas as citações apresentadas no trabalho acadêmico devem aparecer na lista de referências. Ou seja, tudo que estiver citado, deve estar referenciado e tudo que estiver nas referências, deve estar citado.

#### 3.1 CITAÇÕES INDIRETAS

Conforme ilustrado na figura anterior, as citações indiretas são escritas pelo redator do trabalho com base nas ideias do texto do autor (s) consultado (s). No lugar de ser uma transcrição literal, o conteúdo descrito é elaborado com as próprias palavras do redator. Não é necessário colocar a página da obra consultada nesse tipo de citação.

A seguir estão alguns exemplos quanto ao modo que podem ser apresentadas.

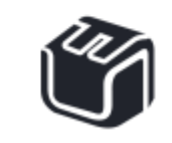

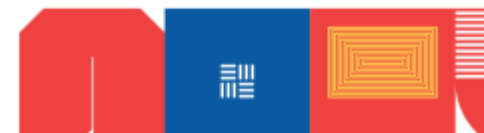

#### EXEMPLO 1 - autor (s) mencionado (s) no começo da frase

Conforme Goulart, Nóbrega, Zanini e Severo (2019), a criação de novos conteúdos, para a internet, atualmente, depende muito mais da criatividade em relação ao nível de equipamentos técnicos disponíveis. O momento é próprio da pessoa que adota a inovação como principal norte das suas ideias.

EXEMPLO 2 - autor (s) mencionado (s) no começo da frase, seguido de flexão verbal

Goulart, Nóbrega, Zanini e Severo (2019) explicitam que a criação de novos conteúdos, para a internet, atualmente, depende muito mais da criatividade em relação ao nível de equipamentos técnicos disponíveis. O momento é próprio da pessoa que adota a inovação como principal norte das suas ideias.

EXEMPLO 3 - autor (s) mencionado (s) no final da frase

Não é necessário investimentos vultosos em equipamentos para produzir bons conteúdos para internet. O momento é próprio para pessoas de caráter criativo, que, com boas ideias, produzem bons materiais para a mídia digital. (GOULART; NÓBREGA; ZANINI; SEVERO, 2019).

Observe a ilustração a seguir e veja como a citação indireta pode aparecer no texto.

Figura 4 – Modelo de citação indireta em um texto, conforme o exemplo 3.

Etimologicamente, a palavra práxis tem sua origem no grego e significa ação, prática (SIGNIFICADOS, 2015, p. 1). Utilizo, entretanto, o sentido que a caracteriza como atividade livre, criativa, uma ação histórico-transformadora BOTTOMORE, 2003). Ainda estabelecendo relação entre o significado primeiro e a apropriação do conceito, Vázquez (1977, p. 203) explicita que o termo não abarca apenas a prática, como também não é apenas teoria, mas observa que esta última faceta "[...] proporciona o conhecimento indispensável para transformar a realidade.". Lembremos ainda que a totalidade e a contradição estão sempre no bojo do entendimento de práxis nesse trabalho.

Fonte: Extraído de REIS (2017, p. 35)

#### 3.2 CITAÇÕES DIRETAS

É aquela que utiliza as próprias palavras do autor consultado. Ela pode aparecer de forma curta, até três linhas, entre aspas duplas com indicação da autoria, ano e página, ou de forma longa com mais de três linhas com recuo de 4cm da margem esquerda, com letra

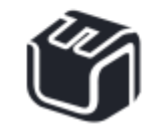

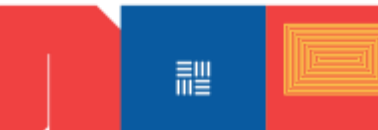

tamanho 10 e sem as aspas, espaço simples (1,0 cm) entre as linhas, com indicação da autoria, ano e página.

- a. A citação direta deve conter o nome do autor, ano de publicação e a página que o texto foi extraído.
- b. Se você primeiro citar a frase entre aspas, a referência do autor deve apresentar-se na ordem: (SOBRENOME DO AUTOR, ano, página). Lembre-se: sobrenome do autor em caixa alta.
- c. Se você primeiro referenciar o autor, para depois fazer a citação, use: Sobrenome (ano, número da página). Lembre-se: apenas a primeira letra do sobrenome em maiúscula quando estiver fora dos parênteses.
- d. Se a citação tiver algum termo entre aspas " ", coloque-o entre aspas simples, já que a citação em si (a frase toda) se apresenta entre aspas duplas.

Vamos agora aos exemplos de citações diretas curtas.

EXEMPLO 1 - autor (s) mencionado (s) no começo da frase

Segundo Santos e Gomes (2021, p. 523), "o mercado imobiliário sofreu grande retração, em relação a 2020, em virtude da pandemia".

EXEMPLO 2 - autor (s) mencionado (s) no começo da frase, seguido de flexão verbal

Santos e Gomes (2021, p. 523), asseveram que "o mercado imobiliário sofreu grande retração, em relação a 2020, em virtude da pandemia".

EXEMPLO 3 - autor (s) mencionado (s) no final da frase

Vale destacar, que "o consumo de bebidas alcoólicas, teve um substancial aumento durante o período de confinamento social". (MIRANDA, 2019, p.145).

Observe a ilustração a seguir e veja como a citação direta curta pode aparecer no texto.

Figura 5 – Modelo de citação direta curta em um texto, conforme o exemplo 2.

Pesce e Abreu (2013, p. 26) pressupõem que, para a formulação desse tipo de conhecimento, é preciso uma investigação erguida "[...] em meio ao trabalho sistemático [...] de explicação ou compreensão dos dados observados [...]". Isto posto, o estudo se concretizaria Fonte: Extraído de REIS (2017, p. 35)

Agora, vamos para os exemplos de citações diretas longas.

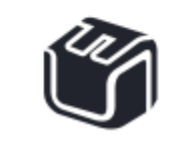

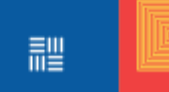

De acordo com Silva (2018, p.167):

A Ford iniciou suas atividades, no Brasil, na década de 70, apresentando o modelo sedã como seu principal produto. Diante do sucesso do modelo, outras variantes foram surgindo e agradando o consumidor brasileiro. Os veículos eram produzidos no estado de São Paulo e distribuídos para todo o Brasil?

EXEMPLO 2 - autor (s) mencionado (s) no começo da frase, seguido de flexão verbal

Em sua obra, Silva (2018, p.167) destaca que:

A Ford iniciou suas atividades, no Brasil, na década de 70, apresentando o modelo sedã como seu principal produto. Diante do sucesso do modelo, outras variantes foram surgindo e agradando o consumidor brasileiro. Os veículos eram produzidos no estado de São Paulo e distribuídos para todo o Brasil?

EXEMPLO 3 - autor (s) mencionado (s) no final da frase

Neste sentido:

A principal dificuldade para o início das transmissões da TVS, para o território brasileiro, era conseguir efetivar a importação dos transmissores em tempo hábil. O Grupo TVS participou do leilão da massa falida da TEV Excelsior e adquiriu todo o prédio e equipamento que ficava no morro do Sumaré. (AGUIAR; SILVA, 2020, p. 712).

Observe a ilustração a seguir e veja como a citação direta curta pode aparecer no texto.

Figura 6 – Modelo de citação direta longa em um texto, conforme o exemplo 2.

A condição juvenil incorpora uma dupla dimensão que se associa ao modo de ser e às condições para estar neste período. Dayrrell (2007, p. 1108) desenreda que

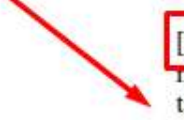

[...] refere-se ao modo como uma sociedade constitui e atribui significado a esse momento do ciclo da vida, no contexto de uma dimensão histórico-geracional, mas também à sua situação, ou seja, ao modo como tal condição é vivida a partir dos diversos recortes referidos às diferenças sociais - classe, género, etnia etc.

Fonte: Extraído de REIS (2017, p. 35)

Veja que antes da citação acima há [...]. Isso significa que o texto extraído continha outras palavras antes do início da frase usada. Esse recurso serve para o início e final da citação, quando isso ocorrer.

Mas e se você quiser fazer uma citação de citação? Por exemplo: está lendo um texto de Moreira (2020) em que ele cita Oliveira (2017). Esse é um caso de citação terciária. Ela deve ser evitada, mas caso decida usá-la, atente para o exemplo a seguir.

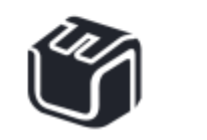

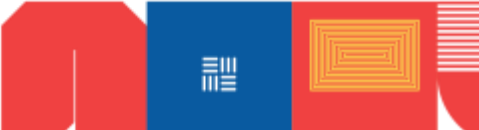

#### EXEMPLO

Sobre o assunto, destaca-se que "a economia brasileira vive de sobressaltos, revelando o processo de gerenciamento da pasta econômica de forma incompetente." (PEDREIRA,1998, p. 85 apud MIRANDA; ZAPATA, 2007, p. 142).

No caso citado acima, o apud indica que Pedreira foi citado por Miranda e Zapata.

Agora, para concluir essa seção, surge uma penúltima pergunta: Você notou que nos exemplos apareceram algumas palavras em negrito? Esse recurso foi usado para que você se lembre que existem possibilidades para cada uma das palavras. Segue uma lista para você.

Quadro 1 – Listas de expressões

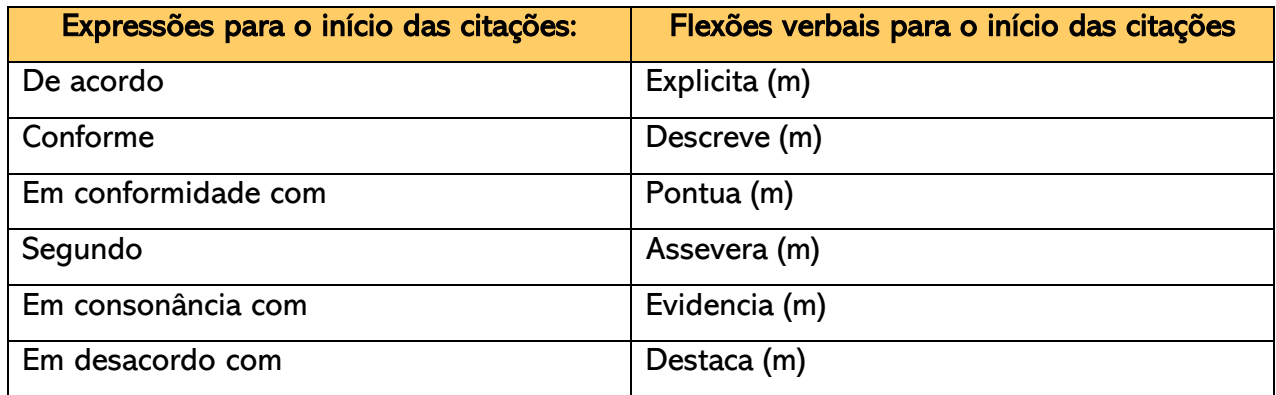

Fonte: elaboração institucional

Para qualificar sua escrita e evitar o uso de expressões repetitivas, deixe aberto um bom dicionário de sinônimos. A seguir está uma sugestão para você. Clique e favorite.

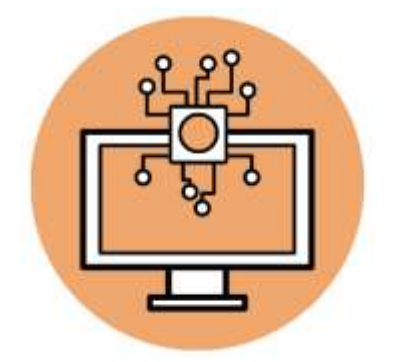

Que tal agora começar a ler os seus textos buscando diferenciar as citações quanto ao tipo?

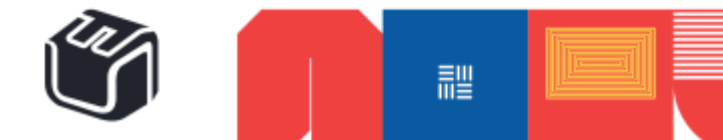

## ï Í.

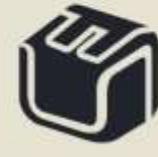

 $\rightarrow$ 

 $rac{2}{2}$ 

IE

#### 4. REFERÊNCIAS

Você já sabe que tudo que for citado no texto precisa ser referenciado. Sabe também que as normas a serem observadas para essa finalidade, são disponibilizadas pela ABNT. Desse modo, na sequência, estão alguns exemplos de tipos de referências de acordo com a NBR 6023 da ABNT. Para um número maior de exemplos e modelos, sugere-se a consulta da NBR 6023. A seguir estão os tipos de referências mais usados com o intuito de facilitar o processo de construção das referências dos trabalhos que você produzirá durante sua trajetória acadêmica. Vale ressaltar, ainda, que de acordo com a NBR supracitada, tudo o que está em negrito, nas referências, pode estar também em itálico. Observe a lógica de construção e se aproprie dos elementos básicos, tais como apresentação da referência conforme a quantidade de autores, alinhamento com recuo a esquerda e espaçamento simples entre linhas.

Vamos aos exemplos?

#### OBRA COM APENAS UM AUTOR

#### Descrição:

ÚLTIMO NOME DO AUTOR, PRIMEIRA LETRA DO PRIMEIRO NOME. Título da obra: caso haja, subtítulo da obra. Edição, caso haja. Cidade da Editora: Editora, ano da edição.

#### Exemplo:

MARTINS, J. Como escrever trabalhos de conclusão de curso: instruções para planejar, montar, desenvolver, concluir, redigir e apresentar trabalhos. 2. ed. Petrópolis: Vozes, 2016.

#### OBRA COM DOIS AUTORES

#### Descrição:

ÚLTIMO NOME DO AUTOR, PRIMEIRA LETRA DO PRIMEIRO NOME.; ÚLTIMO NOME DO AUTOR, PRIMEIRA LETRA DO PRIMEIRO NOME.; Título da obra: caso haja, subtítulo da obra. Edição, caso haja. Cidade da Editora: Editora, ano da edição.

#### Exemplo:

BOGDAN, R.; BIKLEN, S. Investigação qualitativa em educação. 2. ed. Porto, POR: Porto Editora, 2015.

#### OBRA COM TRÊS AUTORES

#### Descrição:

ÚLTIMO NOME DO AUTOR, PRIMEIRA LETRA DO PRIMEIRO NOME.; ÚLTIMO NOME DO AUTOR, PRIMEIRA LETRA DO PRIMEIRO NOME.; ÚLTIMO NOME DO AUTOR, PRIMEIRA LETRA DO PRIMEIRO NOME.; Título da obra: caso haja, subtítulo da obra. Edição, caso haja. Cidade da Editora: Editora, ano da edição.

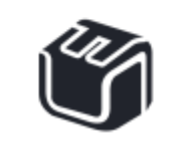

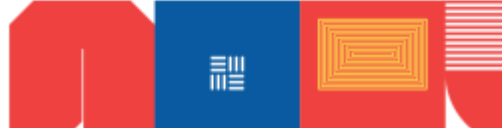

#### Exemplo:

SANTOS, C.; RIZZINI, I.; CASTRO, M. Pesquisando: guia de metodologias de pesquisa para programas sociais. 4. ed. Rio de Janeiro: USU Editora Universitária, 2017.

#### OBRA COM MAIS DE TRÊS AUTORES

#### Descrição:

ÚLTIMO NOME DO AUTOR, PRIMEIRA LETRA DO PRIMEIRO NOME DO AUTOR QUE EM ORDEM ALFABÉTICA APARECE PRIMEIRO. Título da obra: caso haja, subtítulo da obra. Edição, caso haja. Cidade da Editora: Editora, ano da edição.

#### Exemplo:

MIZUKAMI, M. et al. Escola e aprendizagem da docência: processos de investigação e formação. São Carlos: EDUFSCar, 2015.

#### OBRA ORGANIZADA OU COORDENADA

#### Descrição:

ÚLTIMO NOME DO AUTOR, PRIMEIRA LETRA DO PRIMEIRO NOME. (Org.). Título da obra: caso haja, subtítulo da obra. Edição, caso haja. Cidade da Editora: Editora, ano da edição.

#### Exemplo:

ZAGO, N.; CARVALHO, M.; VILELA, R. (Org.). Itinerários de pesquisa: pesquisas qualitativas. Rio de Janeiro: DP&A, 2013.

#### CAPÍTULO DE LIVRO

#### Descrição:

ÚLTIMO NOME DO AUTOR DO CAPÍTULO, PRIMEIRA LETRA DO PRIMEIRO NOME. Título do capítulo: caso haja, subtítulo do capítulo. In: Título da obra: caso haja, subtítulo da obra. Edição, caso haja. Cidade da Editora: Editora, ano da edição.

#### Exemplo:

PAPPÁMIKAIL, L. A adolescência enquanto objeto sociológico: notas sobre um resgate. In: PAIS, M.; BENDIT, R.; FERREIRA, V. (Org.). Jovens e rumos. Lisboa, POR: ICS, 2011.

#### MONOGRAFIA, DISSERTAÇÃO OU TESE

#### Descrição:

ÚLTIMO NOME DO AUTOR, PRIMEIRA LETRA DO PRIMEIRO NOME. Título da obra: caso haja, subtítulo da obra. Ano da apresentação. Cidade da Editora: Editora, ano da edição. Categoria (Grau) – Curso, programa (para mestrado e doutorado). Instituição, cidade, ano de divulgação.

#### Exemplo:

REIS, D. Professores de Jovens com doenças falciformes: contornos, nuances e imagens de viagem. 2017. Tese (Doutorado em Educação) – Faculdade de Educação, Programa de Pósgraduação em Educação e Contemporaneidade. Universidade do Estado da Bahia, Salvador, 2017.

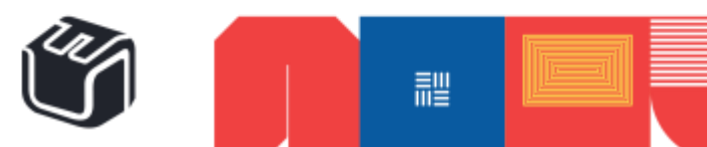

#### **COLEÇÃO**

#### Descrição:

ÚLTIMO NOME DO AUTOR, PRIMEIRA LETRA DO PRIMEIRO NOME. Título da obra: caso haja, subtítulo da obra. Edição, caso haja. Cidade da Editora: Editora, ano da edição. N. v.

#### Exemplo:

FREUD, S. Esboço de psicanálise. Rio de Janeiro: Imago, 1996. 23. v.1.

#### ARTIGO DE PERIÓDICO

#### Descrição:

ÚLTIMO NOME DO AUTOR, PRIMEIRA LETRA DO PRIMEIRO NOME. Título do artigo: caso haja, subtítulo do artigo. Nome do periódico, local de publicação, volume, número ou fascículo, paginação, data de publicação do periódico.

#### Exemplo:

SILVA, M. Doenças crônicas na infância: conceito, prevalência e repercussões emocionais. Revista de Pediatria do Ceará, Fortaleza, v. 2, n.2, p. 29-32, maio/agosto. 2001.

#### ARTIGO DE JORNAL

#### Descrição:

ÚLTIMO NOME DO AUTOR, PRIMEIRA LETRA DO PRIMEIRO NOME. Título do artigo: caso haja, subtítulo do artigo. Nome do jornal, local de publicação, dia, mês e ano. Número ou título do caderno, paginação.

#### Exemplo:

SOUZA, S. de. Interdisciplinaridade: experiências curriculares do Grupo Nobre de Ensino. Jornal da Bahia, Salvador, 17 mar. 2018. Caderno de educação, p. 7.

#### ARQUIVO DIGITAL

#### Descrição:

ÚLTIMO NOME DO AUTOR, PRIMEIRA LETRA DO PRIMEIRO NOME. Título da obra: caso haja, subtítulo da obra. Disponível em: <endereço>. Acesso em: data de acesso.

#### Exemplo:

CASTRO, L.; OLIVEIRA, E.; CAMARGO, C. Reflexões sobre o quotidiano profissional de enfermeiras. Disponível em: <

http://www.revenfermeria.sld.cu/index.php/enf/article/view/215/85>. Acesso em: 15 nov. 2018.

#### **FILME**

#### Descrição:

TÍTULO DO FILME. Autor e indicação de responsabilidade relevantes (diretor, produtor, realizador, roteirista e outros). Coordenação (se houver). Local: Produtora e distribuidora, data. Descrição física com detalhes de número de unidades, duração em minutos.

#### Exemplo:

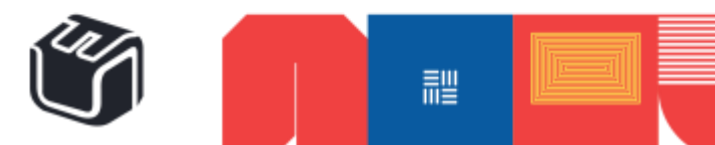

NÓS que aqui estamos por vós esperamos. Direção: Marcelo Masagão. Produção: Marcelo Masagão. Roteiro: Marcelo Masagão. Música: André Abujamra. Rio de Janeiro: Filmark; Riofilme, 1998. 1 DVD (73 min).

#### NOTAS DE AULA

#### Descrição:

ÚLTIMO NOME DO AUTOR, PRIMEIRA LETRA DO PRIMEIRO NOME. Título da aula: caso haja, subtítulo da aula, data. Quantidade de folhas de transcrição. Notas de aula.

#### Exemplo:

REIS, R. Teoria de resposta ao item: medidas em psicologia, 5 de set. de 2018. 26 f. Notas de Aula.

#### ENTIDADE AUTORAL

#### Descrição:

NOME DA ENTIDADE. Título do documento: caso haja, subtítulo do documento., ano em que foi disponibilizado.

#### Exemplo:

ORGANIZAÇÃO PARA A COOPERAÇÃO E DESENVOLVIMENTO ECONÔMICO. Education at a glance interim report: update of employment and educational attainments indicators. 2015.

#### ÓRGÃO GOVERNAMENTAL AUTORAL

#### Descrição:

MUNICÍPIO, ESTADO OU FEDERAÇÃO. Órgão público. Órgão público vinculado. Título do documento: caso haja, subtítulo do documento. Localidade do órgão público: Editora, ano da edição.

#### Exemplo:

BRASIL. Ministério do Trabalho. Secretaria de Formação e Desenvolvimento Profissional. Educação profissional: um projeto para o desenvolvimento sustentado. Brasília: SEFOR, 1995.

#### CONSTITUIÇÕES

#### Descrição:

PAÍS, ESTADO ou MUNICÍPIO. Constituição (data de promulgação). Título. Local: Editor, Ano de publicação. Número de páginas ou volumes. Notas.

#### Exemplo:

BRASIL. Constituição (1988). Constituição da República Federativa do Brasil: promulgada em 5 de outubro de 1988. Organização do texto: Juarez de Oliveira. 4. ed. São Paulo: Saraiva, 1990. 168 p. (Série Legislação Brasileira).

#### LEIS E DECRETOS

Descrição:

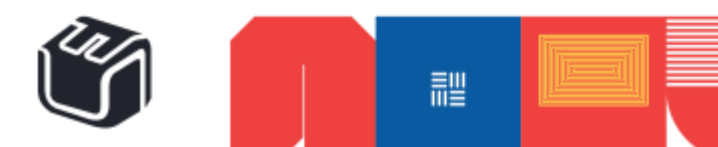

PAÍS, ESTADO ou MUNICÍPIO. Lei ou Decreto, número, data (dia, mês e ano). Ementa. Dados da publicação que publicou a lei ou decreto.

#### Exemplo:

BRASIL. Decreto n. 89.271, de 4 de janeiro de 1984. Dispõe sobre documentos e procedimentos para despacho de aeronave em serviço internacional. Lex: Coletânea de Legislação e Jurisprudência, São Paulo, v. 48, p. 3-4, jan./mar.,1. trim. 1984. Legislação Federal e Marginália.

#### **PARECERES**

#### Descrição:

AUTOR (Pessoa física ou Instituição responsável pelo documento). Ementa, tipo, número e data (dia, mês e ano) do parecer. Dados da publicação que publicou o parecer.

#### Exemplo:

BRASIL. Secretaria da Receita Federal. Do parecer no tocante aos financiamentos gerados por importações de mercadorias, cujo embarque tenha ocorrido antes da publicação do Decreto-lei n. 1.994, de 29 de dezembro de 1982. Parecer normativo, n. 6, de 23 de março de 1984. Relator: Ernani Garcia dos Santos. Lex: Coletânea de Legislação e Jurisprudência, São Paulo, p. 521522, jan./mar. 1. Trim., 1984. Legislação Federal e Marginália.

#### PORTARIAS, RESOLUÇÕES E DELIBERAÇÕES

#### Descrição:

AUTOR. (entidade coletiva responsável pelo documento). Ementa (quando houver). Tipo de documento, número e data (dia, mês e ano). Dados da Publicação que publicou.

#### Exemplo:

BRASIL. Secretaria da Receita Federal. Desliga a Empresa de Correios e Telégrafos - ECT do sistema de arrecadação. Portaria n. 12, de 21 de março de 1996. Lex: Coletânea de Legislação e Jurisprudência, São Paulo, p. 742-743, mar./abr., 2. Trim. 1996. Legislação Federal e Marginália.

Agora, você sabia que existem plataformas que lhe auxiliam na produção de referências? Clique na imagem laranja e explore uma delas. Certamente, é importante conhecer os elementos que constituem os tipos de referência para que identifique os elementos necessários para a construção destas. Agora que já viu alguns exemplos, que tal analisar algumas fichas catalográficas de livros e revistas e formular referências? Caso queira saber mais sobre o assunto, consulte o vídeo abaixo, identificado pela ilustração azul.

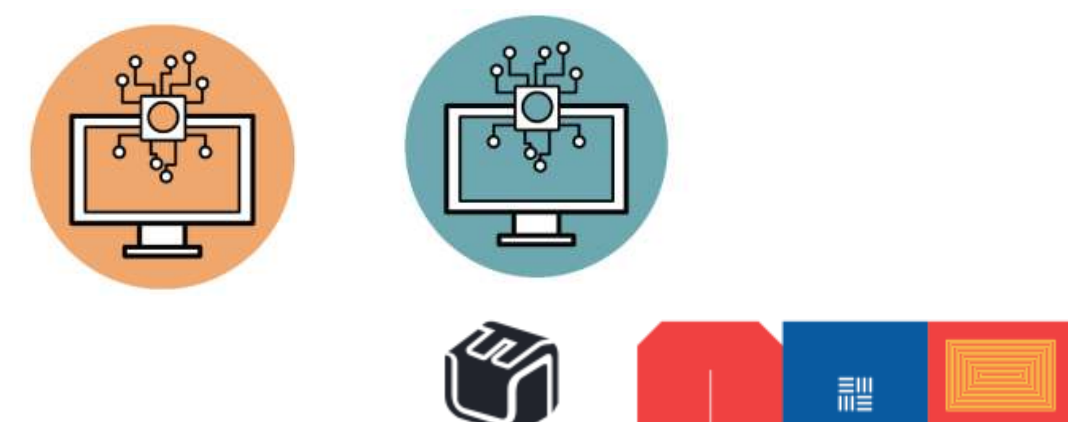

# TRABALHOS<br>ACADÊMICOS →<br>**COTIDIANOS**

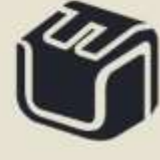

 $rac{2}{2}$ 

#### 5. TRABALHOS ACADÊMICOS COTIDIANOS

Você perceberá que em cada componente curricular, ao longo do período letivo, são solicitados trabalhos acadêmicos. Eles diferenciam dos Trabalhos de Conclusão de Curso (TCC) por serem processuais. Ou seja, vão sendo formulados e entregues ou postados durante o curso.

Esses trabalhos servem para assegurar e consolidar a sua aprendizagem e devem ser considerados com bastante responsabilidade, até porque, geralmente incorporam a sua nota no componente curricular.

Em todos os casos, lembre-se de consultar mais uma vez as seções sobre formatação, citação e referências para aplicação correta das normatizações em todos os trabalhos a serem citados.

São esses trabalhos que você verá a partir de agora.

#### 5.1 FICHAMENTO

- O fichamento possui algumas finalidades. Dentre elas, destacam-se:
- a. Identificar as obras consultadas;
- b. Registrar o conteúdo das obras;
- c. Registrar os comentários acerca das obras;
- d. Ordenar os registros;
- e. Selecionar o material.

Para Weg (2010, p. 44), fichar um texto significa extrair dele as ideias principais. Assim, quanto mais detalhado o fichamento, maior sua utilidade para a redação dos textos científicos. O método do fichamento examina as ideias centrais, buscando identificar de que trata o texto. Ademais, busca observar como o raciocínio é desenvolvido pelo autor, assim como quais as teses e comprovações utilizadas por ele na sustentação de seus argumentos. Logo, essa categoria documental se ocupa da verificação do encadeamento das proposições apresentadas em um texto. Diante dessas colocações, Weg (2010, p. 42) enumera as seguintes instruções para a construção de fichamentos:

- a. Antes de iniciada a pesquisa, criar uma pasta (pode ser eletrônica) com o título de Referências.
- b. Durante cada consulta as anotações sobre a fonte de pesquisa utilizada devem ser arquivadas em sua pasta Referências.
- c. O mesmo deve ocorrer com os fichamentos, esquemas, resumos e resenhas feitos a partir de leituras para a pesquisa.

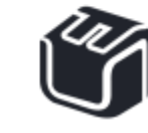

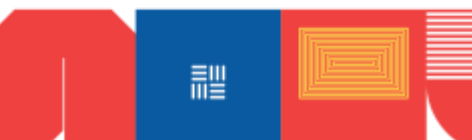

d. As referências devem, desde o início da pesquisa, ser registradas de acordo com as normas da ABNT.

A literatura variará quanto aos tipos de fichamento e o seu professor possui autonomia para descrever outras solicitações a serem incorporadas ao modelo usado aqui.

A título de modelo, será apresentado um modelo de fichamento de transcrição.

#### Quadro 2 – Modelo de fichamento de transcrição

Logo da IES

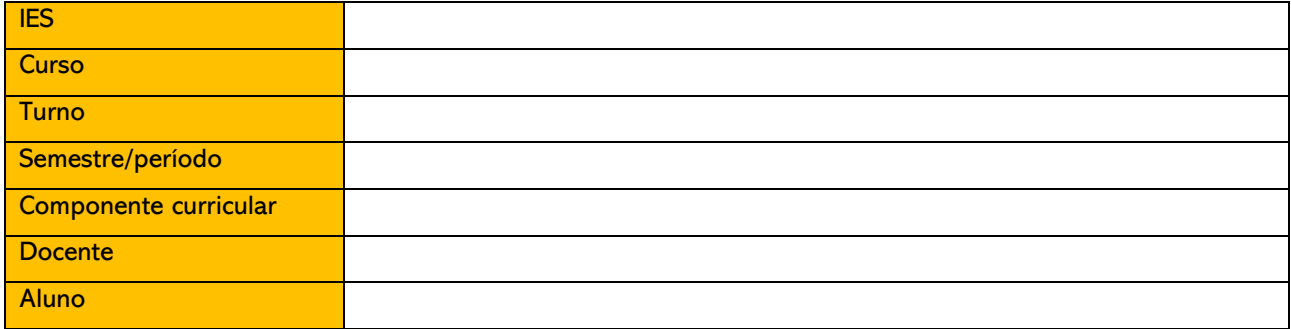

#### Referência da obra fichada:

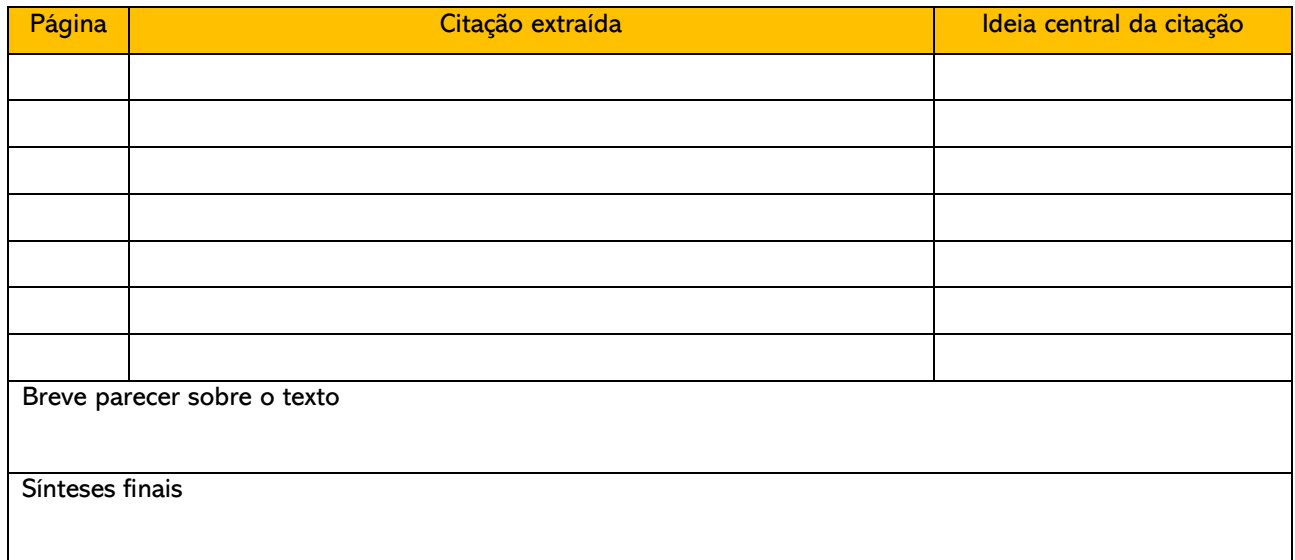

Fonte: Elaboração Institucional

Para saber mais, assista ao tutorial a seguir. Ele trata da eficiência na leitura e contem úteis sugestões para quem repete que lê e não aprende. Depois de ler com eficiência, será muito mais fácil fichar.

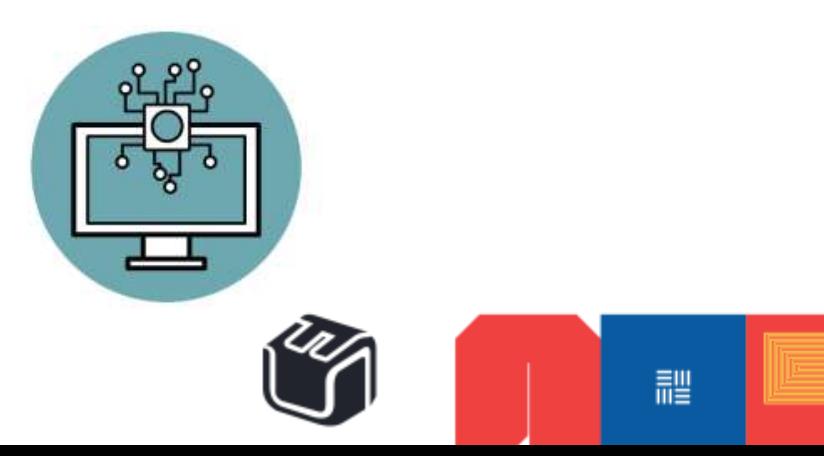

#### 5.2 RESUMO

Medeiros (2008, p. 128) afirma o resumo "é uma apresentação sintética e seletiva das ideias de um texto", ressaltando a progressão e a articulação delas. Dessa forma, a elaboração de um resumo contem os seguintes elementos ou etapas:

- a. Destaca o tema tratado no texto.
- b. Apresenta o objetivo do texto.
- c. Descreve como estão articuladas as ideias.
- d. Explicita as conclusões do autor do texto objeto do resumo.

Em relação ao aspecto formal, deve-se ter atenção para alguns processos da escrita dessa modalidade textual.

- a. Redação em linguagem objetiva.
- b. Não repetir frases inteiras do original.
- c. Respeito a ordem em que as ideias ou fatos são dispostos no texto, não devendo apresentar juízo de valor ou crítica, uma vez que essas ações fazem parte da resenha.

Ressalta-se ainda, que o resumo deve se autoexplicar, dispensando consultas ao texto original, pois, de acordo com Marconi e Lakatos (2001, p. 72), "a finalidade do resumo consiste na difusão das informações contidas em livros, artigos, teses etc., permitindo a quem o ler resolver sobre a conveniência ou não de consultar o texto completo". Dentre os resumos, dois merecem destaque: o científico (que será apresentado no volume dois) e o indicativo ou sinóptico. Segundo Weg (2010, p. 49), o resumo indicativo é um "quadro sintético de uma obra literária, científica, filme, peça de teatro, com visão de conjunto. Refere-se a um texto já lido ou visto" (solicitado pelo docente, por exemplo). Ele apresenta só o conteúdo do original e é também chamado de sinopse.

Na construção do resumo indicativo, considere os aspectos iniciais do fichamento Quadro 3 – Aspectos iniciais do resumo indicativo.

IES Curso Turno Semestre/período Componente curricular Docente Aluno

Logo da IES

Referência da obra resumida:

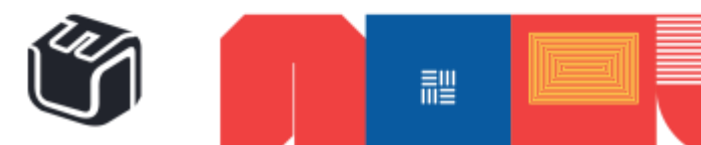

Após isso, insira o texto resumido, observando os aspectos citados de "a" a "d". Quanto a formatação, considere aquela aplicada aos elementos textuais.

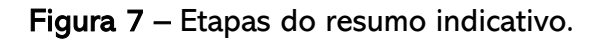

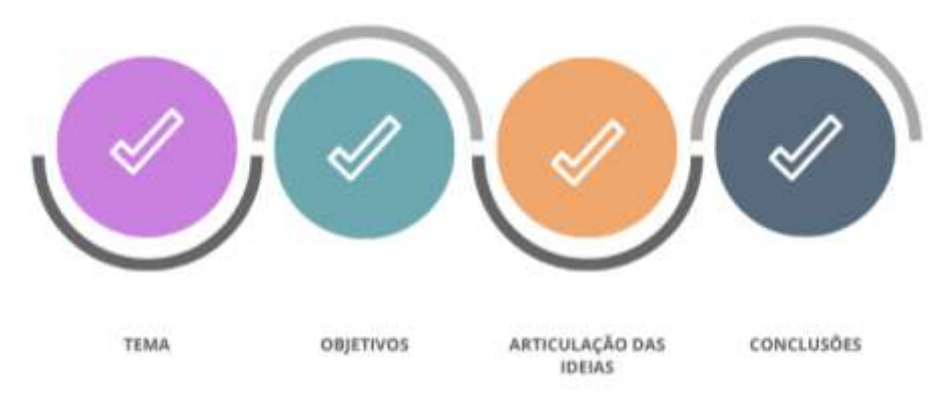

Fonte: Elaboração Institucional

#### 5.3 RESENHA

Motta-Roth et al (2010) apresentam quatro etapas fundamentais para desenvolvermos a resenha: apresentar, descrever, avaliar e (não) recomendar o livro (texto). Tais etapas podem variar em extensão, mas podem ser apresentadas nessa mesma ordem, a depender do que o resenhador deseja pôr em foco.

A resenha não se limita ao número de palavras ou páginas, haja vista a completude e extensão do texto a ser resenhado. Sendo assim, tais aspectos podem variar de acordo com a orientação acadêmica solicitante. A resenha pode ser de um ou mais capítulos, duma coleção ou mesmo de um filme. Apresenta falhas, lacunas e virtudes, explora o contexto histórico em que a obra fora elaborada e faz comparações com outros autores.

O resenhista deve avaliar a obra, sustentando suas considerações, devendo embasá-las seja com evidências extraídas da própria obra ou de outras de que se valeu para elaborar a resenha. A estrutura retórica básica de uma resenha, segundo Motta-Roth (2010), faz alusão ao texto crítico de um resenhista perceptivo de sua realidade, capaz de não apenas apresentar dados do texto original, mas associar esses dados a elementos de realidade adjacentes. Por esse motivo, estabelecendo uma ponte entre essa autora, Medeiros (2008), Marconi e Lakatos (2001) e Azevedo (2001), a estrutura de uma resenha significativa pode ser estabelecida mediante a associação entre as seguintes partes:

a. Apresentação ou introdução: Contextualizar o autor e a obra no universo cultural ou acadêmico.

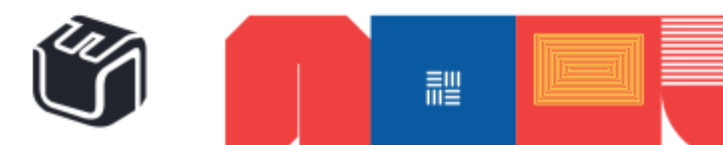

- **35**
- b. resumo da obra ou conhecimento: Descrição parafraseada do resumo da obra, mostrando as partes constitutivas básicas da obra.
- c. Avaliação crítica dos elementos estruturais constituintes da obra concomitantemente ao resumo das ideias trabalhadas no decorrer do texto, podendo ser feita por partes ou capítulos.
- d. Recomendação da obra com justificativa.

Você quer ver uma resenha pronta? Consulte o modelo linkado na figura a seguir e após isso, seja o tutorial.

O modelo de resenha é um clássico. Tente identificar no texto, as etapas citadas de "a" a "d".

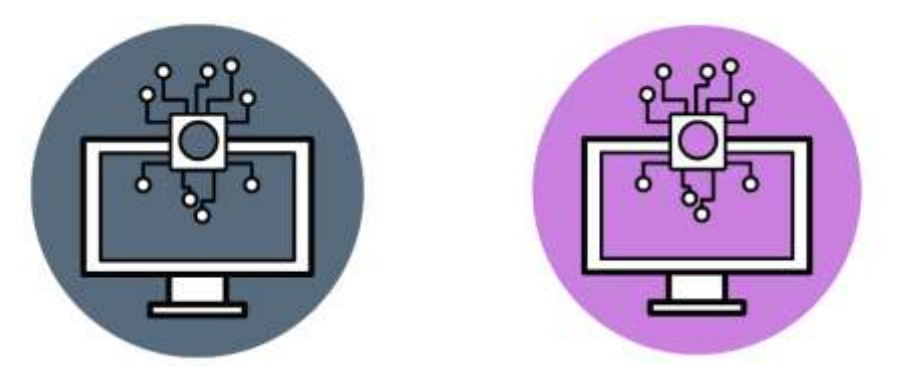

#### 5.4 VÍDEO

Certamente a criação de vídeos, no século XXI, não é tarefa exclusiva para profissionais. O que não quer dizer que não sejam necessários alguns critérios.

Para a produção, esteja atento a solicitação docente quanto a finalidade. Anote tudo e em seguida considere:

- a. As descrições que deverão estar no início do vídeo (IES, Curso, Semestre, Componente Curricular, Docente, Grupo de Trabalho e etc.).
- b. O roteiro (aspecto mais importante do vídeo).
- c. A duração do vídeo.
- d. A legenda do vídeo, para que sejam contempladas as pessoas que apresentem algum grau de deficiência auditiva.
- e. O uso de imagens permitidas/disponíveis/gratuitas.
- f. A qualidade do áudio.
- g. A transição e qualidade das imagens.
- h. Os créditos.

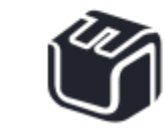

讍

Com antecedência faça alguns testes para avaliar a qualidade de som e imagem. Estão disponíveis muitos tutoriais e plataformas de edição. A seguir, há uma opção linkada, a saber, o Inshot. Disponível para o celular e computador.

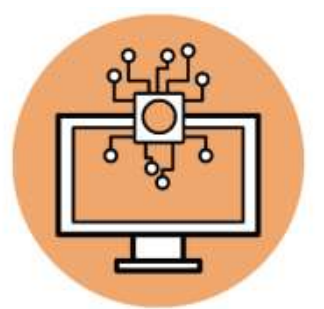

#### 5.5 PODCAST

Na contemporaneidade, outros tipos de trabalhos acadêmicos passam a ser considerados no cotidiano e o podcast é um deles. Pode-se descrever Podcasts como produções fonográficas acessadas por demanda via internet. Os podcasts podem ser direcionados a uma temática específica ou ter um escopo generalista, que permita a inclusão de multitemáticas. Podem ter caráter noticioso ou recreativo.

Quando solicitado no espaço acadêmico, o podcast deve conter alguns elementos, a saber:

- a. A descrição contendo nome da IES, curso, componente curricular, docente e autor do podcast (informações a serem inseridas na plataforma que abrigará o podcast).
- b. Um tema central (que norteará o texto a ser gravado no podcast).
- c. O podcast poderá variar quanto a duração, em virtude de sua finalidade. Logo, quando solicitado, o docente deverá determinar a duração.

De fato, escrever um roteiro ou o próprio texto antes, pode ajudar muito. Além disso, ouça bons podcasts. Outro aspecto importante refere-se ao uso de plataformas digitais. A seguir será feita a recomendação de uma delas. O Anchor pode ser baixado em seu celular ou acessado do computador. O acesso disponível aqui, é para o seu computador. Ao lado da ilustração laranja do Anchor, está um canal de podcasts da Revista Folha de São Paulo.

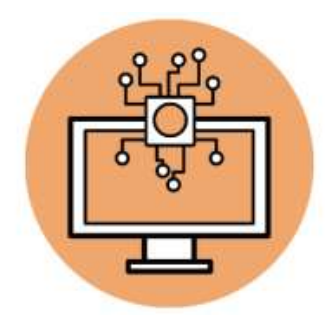

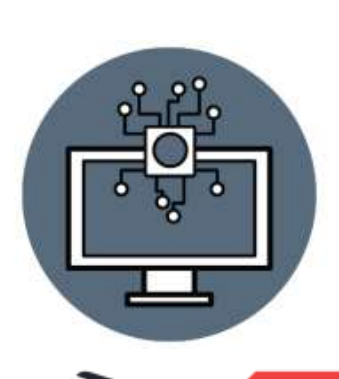

詍

# **REFERÊNCIAS**

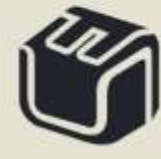

 $\rightarrow$ 

 $rac{1}{2}$ 

ie

#### **REFERÊNCIAS**

AULETE. Dicionário. Disponível em:

http://aulete.uol.com.br/site.php?mdl=aulete\_digital&op=loadVerbete&palavra=jubila mento> . Acesso em: 14 julho 2012.

AZEVEDO, I. O prazer da produção científica: diretrizes para a elaboração de trabalhos acadêmicos. 8. Ed. São Paulo: Editora Prazer de ler, 2000.

GUIMARÃES, D. T. Dicionário compacto Jurídico. Ed. Rideel: São Paulo 8. Ed. 217 p.

LAKATOS, E.; MARCONI, M. Metodologia do trabalho científico: procedimentos básicos, pesquisa bibliográfica, projeto e relatório, publicações e trabalhos científicos. 6. Ed. São Paulo: Atlas, 2001.

MEDEIROS, J. Redação científica: a prática de fichamentos, resumos, resenhas. 10. Ed. São Paulo: Atlas, 2008.

MOTTA-ROTH, D.; HENDGES, G. Produção textual na universidade. São Paulo: Parábola Editorial, 2010.

REIS, D. Professores de Jovens com doenças falciformes: contornos, nuances e imagens de viagem. 2017. Tese (Doutorado em Educação) – Faculdade de Educação, Programa de Pósgraduação em Educação e Contemporaneidade. Universidade do Estado da Bahia, Salvador, 2017.

ROMANCINI, Richard. A praga do Plágio acadêmico. Revista científica. v.6, n.6. p. 44- 48. 2007.

VASCONCELOS, Sônia M. R. O plágio na comunidade científica: questões culturais e linguísticas. Ciência e Cultura. v. 59, n. 3, p. 4-5. 2007

WEG, R. O texto científico: como fazer projetos, artigos, relatórios, memoriais, trabalhos de conclusão de curso, dissertação e teses e participar de eventos científicos. São Paulo: Cia. Dos livros, 2010.

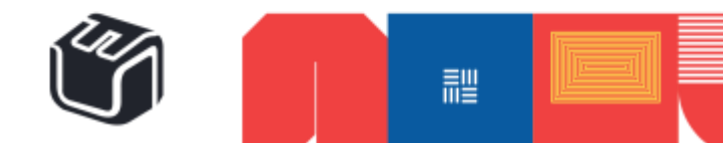

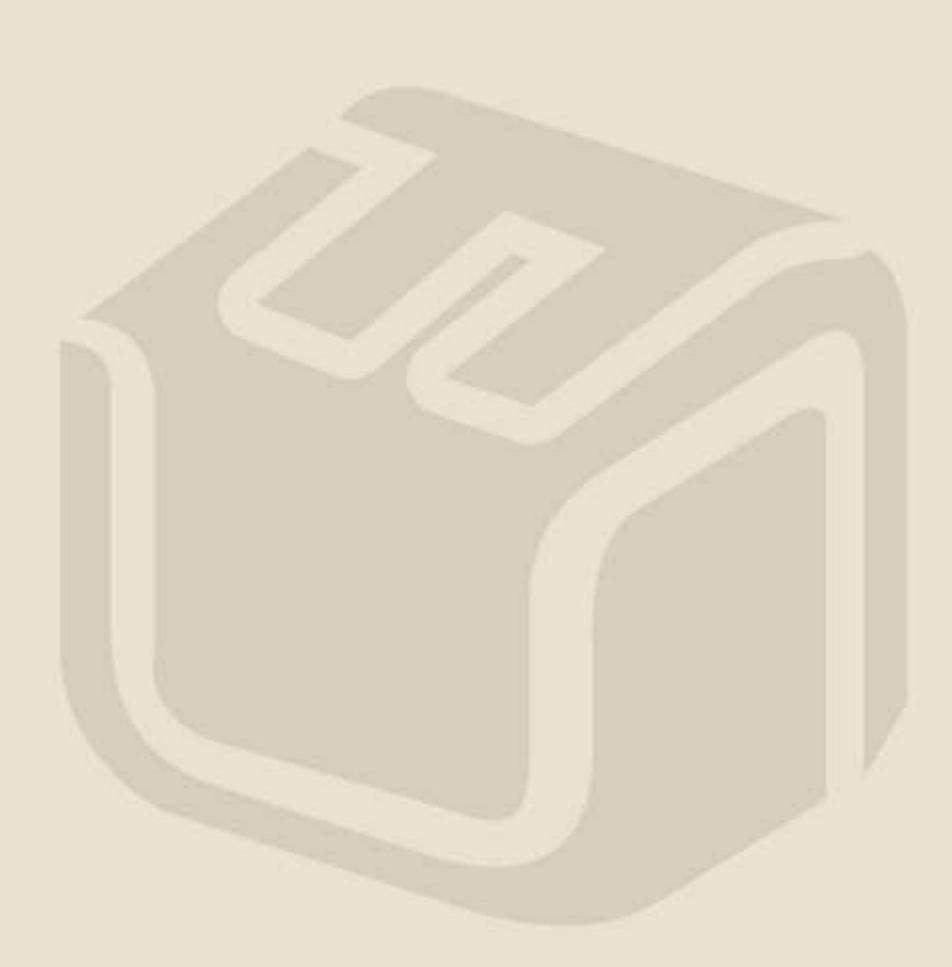

≣